## **Advanced Java CompletableFuture Feature Grouping Completion Stage Methods**

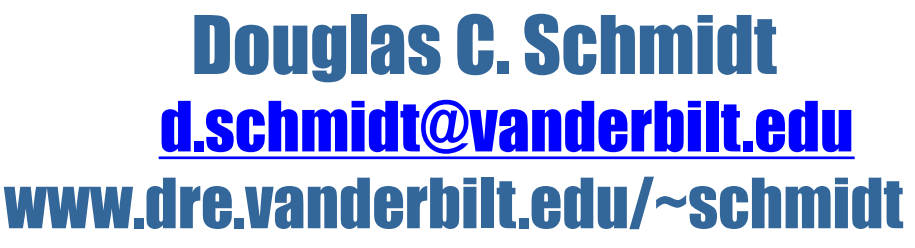

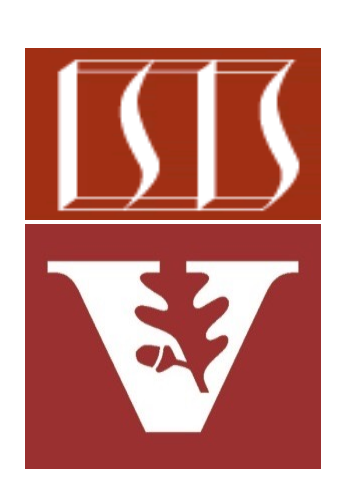

Professor of Computer Science

Institute for Software Integrated Systems

Vanderbilt University Nashville, Tennessee, USA

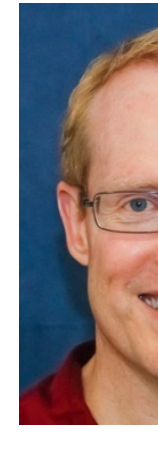

#### Learning Objectives in this Part of the Lesson

- Understand how completion stage methods chain dependent actions
- Know how to group these methods
	- i.e., group methods by how one stage can be triggered by one or more previous stage(s)

Completion of Either of **Two Previous Stages** 

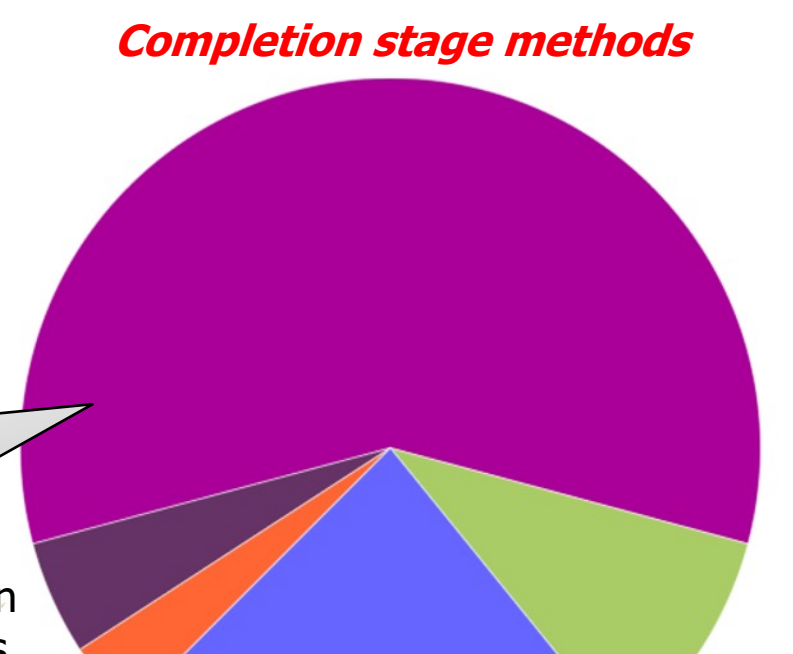

Completion of Both of **Two Previous Stages** Completion of Single Previous Stage Exception methods Factory Arbitrary-arity methods methods Basic methods

# Grouping CompletableFuture Completion Stage Methods

## Grouping CompletableFuture Completion Stage M

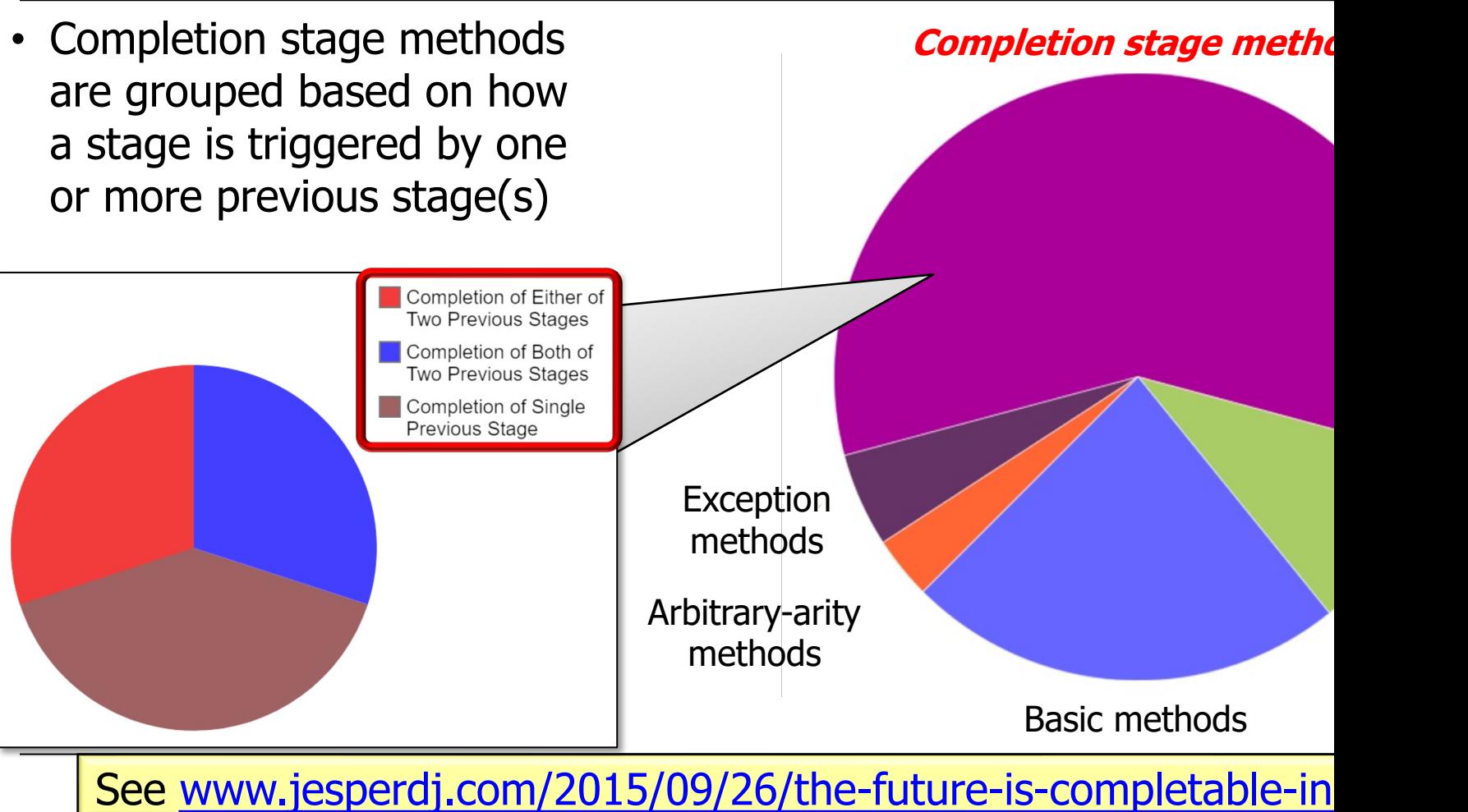

#### Grouping CompletableFuture Completion Stage Methods

- Completion stage methods are grouped based on how a stage is triggered by one or more previous stage(s)
	- Completion of a single previous stage

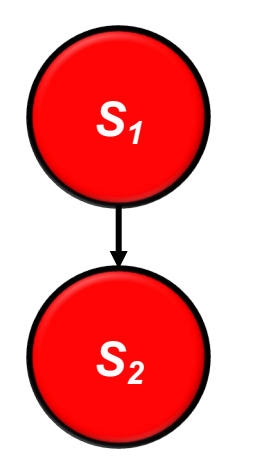

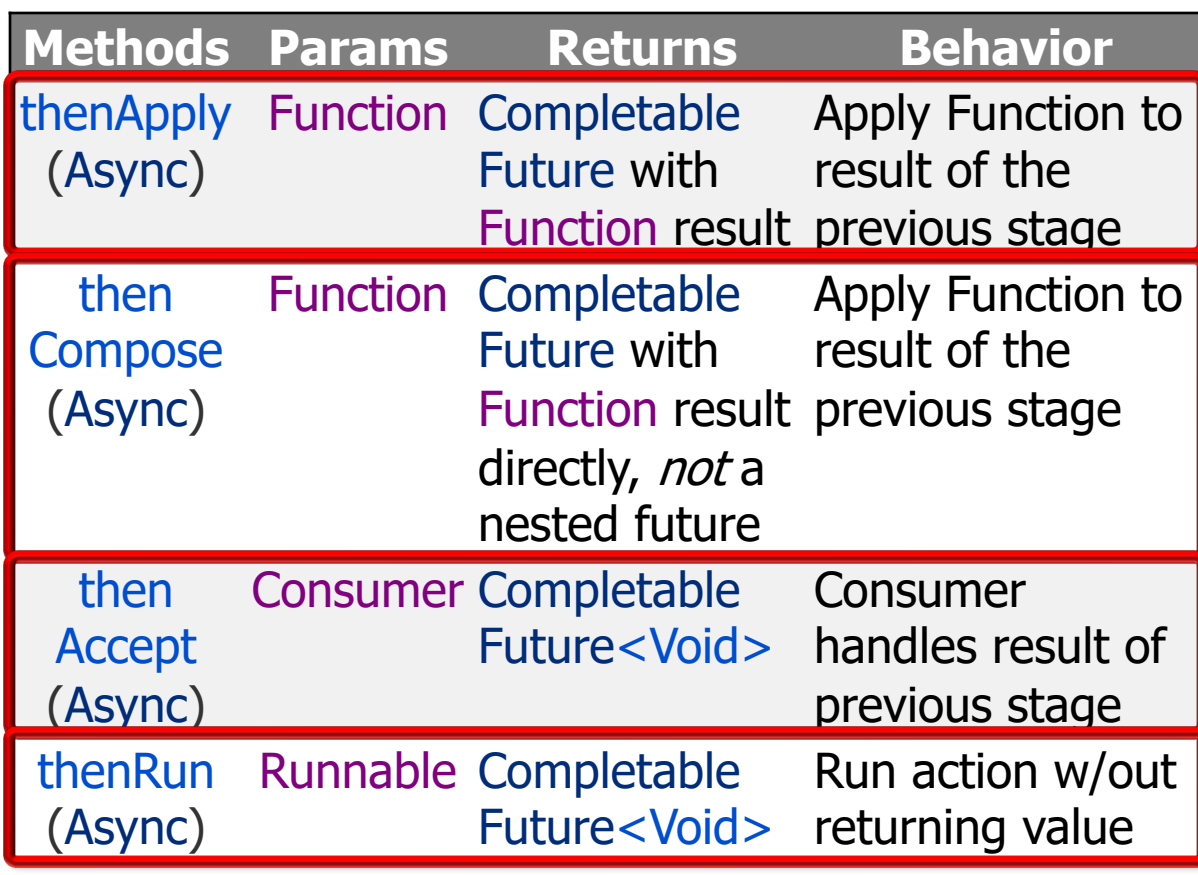

#### Grouping CompletableFuture Completion Stage Methods

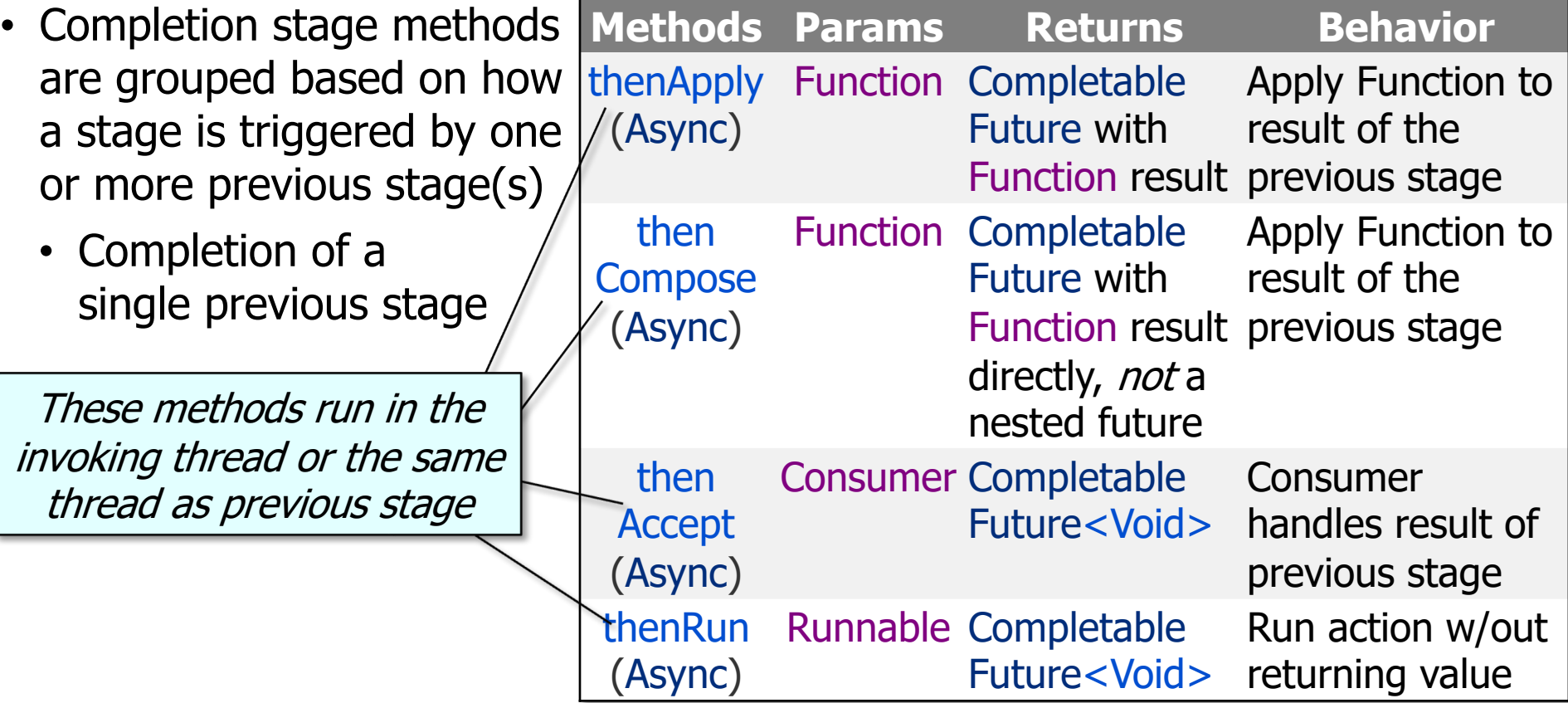

**6** The thread that executes these methods depends on various runtime factors

### Grouping CompletableFuture Completion Stage M

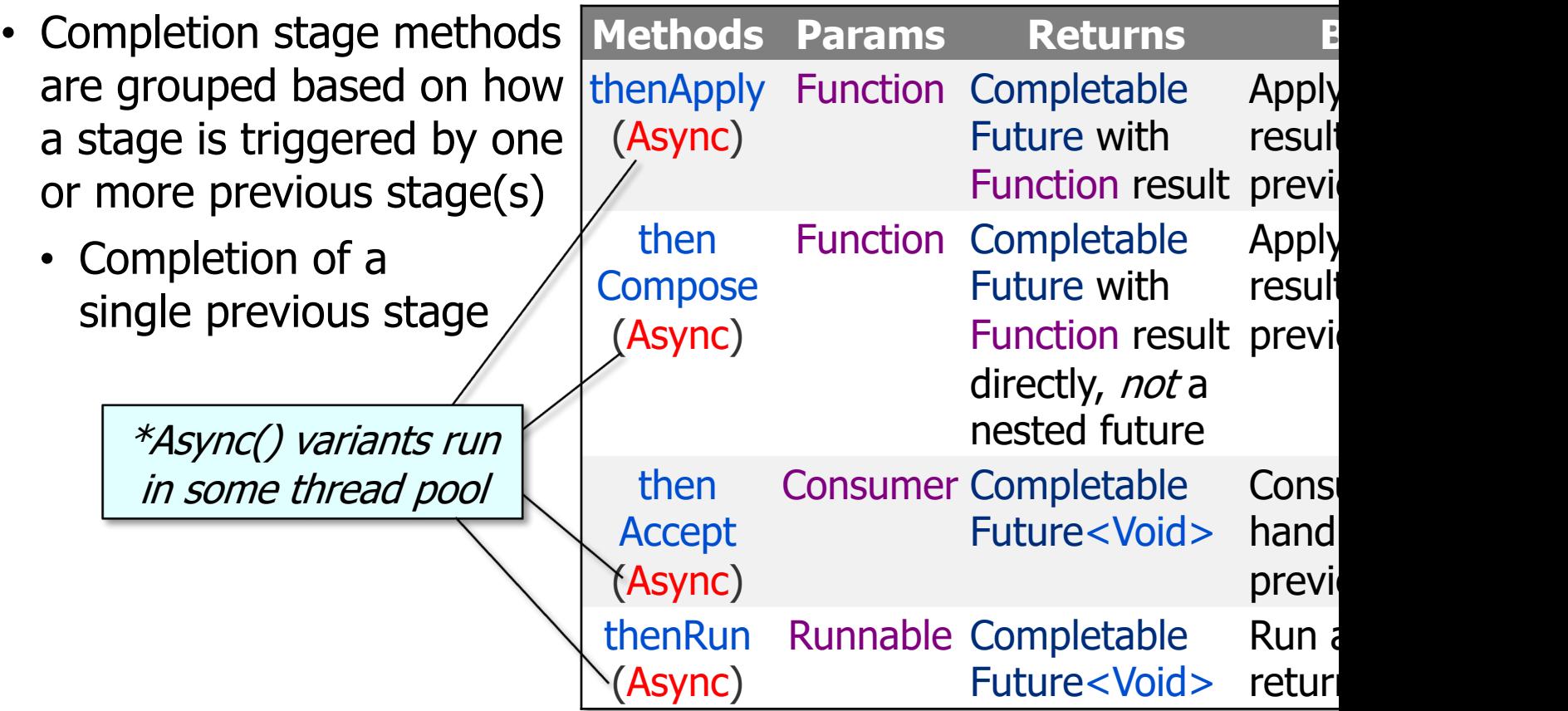

See blog.krecan.net/2013/12/25/completablefutures-why-to-use-asyr

## Grouping CompletableFuture [Completion Sta](https://en.wikipedia.org/wiki/Logical_conjunction)ge N

- Completion stage methods are grouped based on how a stage is triggered by one or more previous stage(s)
	- Completion of a single previous stage
	- Completion of both of two previous stages
		- i.e., an "and"

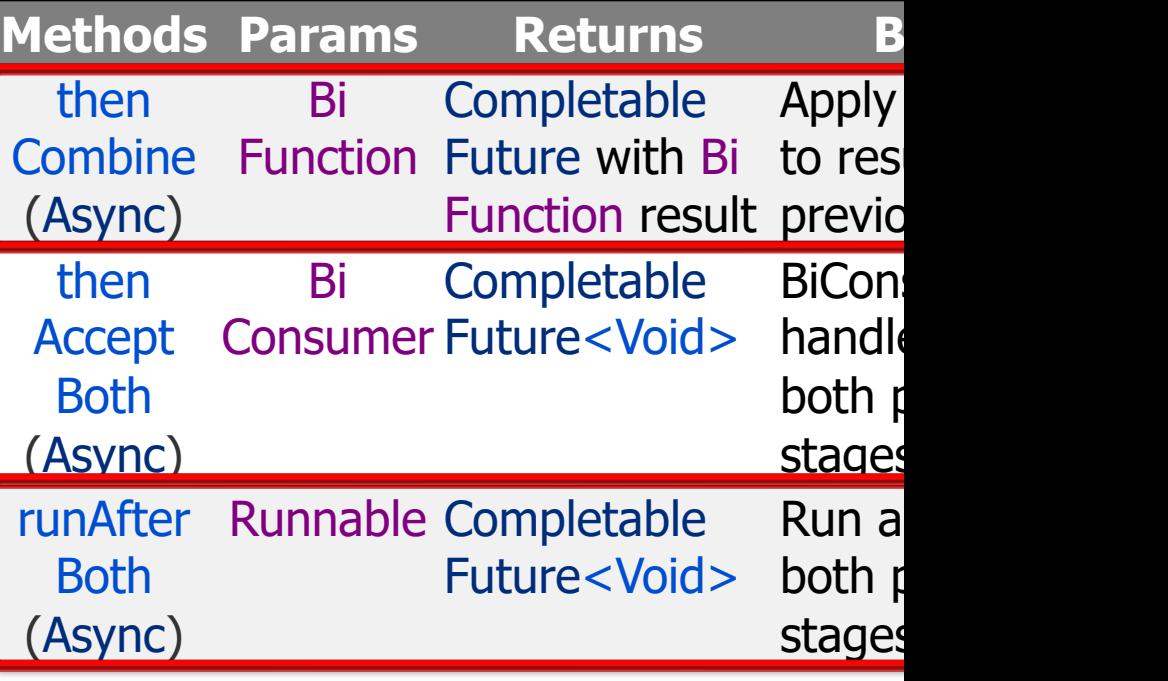

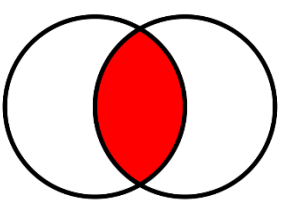

**8** See en.wikipedia.org/wiki/Logical\_conjunction

## Grouping CompletableFuture [Completion Sta](https://en.wikipedia.org/wiki/Logical_disjunction)ge N

- Completion stage methods are grouped based on how a stage is triggered by one or more previous stage(s)
	- Completion of a single previous stage
	- Completion of both of two previous stages
	- Completion of either of two previous stages
		- i.e., an "or"

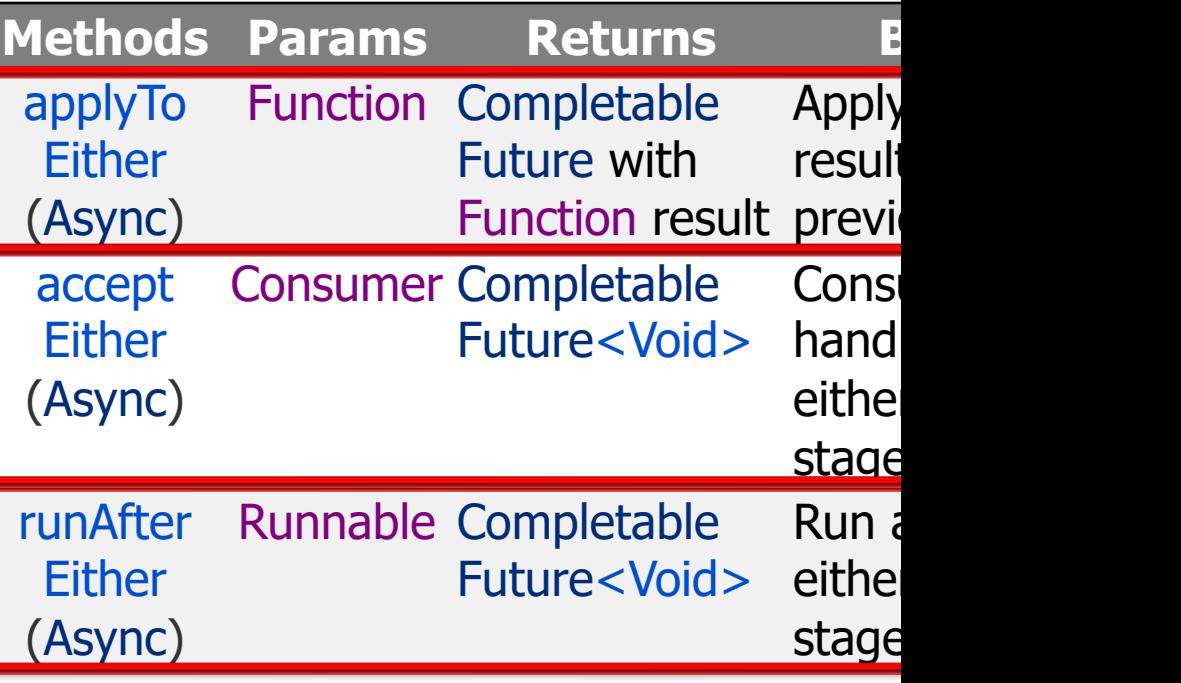

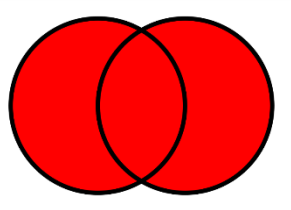

**9** See en.wikipedia.org/wiki/Logical\_disjunction

End of Advanced Java CompletableFuture Features: Grouping Completion Stage Methods